#### **LAPORAN KERJA PRAKTEK**

## **DINAS KOMUNIKASI, INFORMATIKA DANSTATISTIK KABUPATEN BENGKALIS PERANCANGAN FRONT END APLIKASI INVENTARIS BARANGBERBASIS WEB DI DISKOMINFOTIK**

#### **M BAHARUDIN YUSUF**

**NIM: 6103211480**

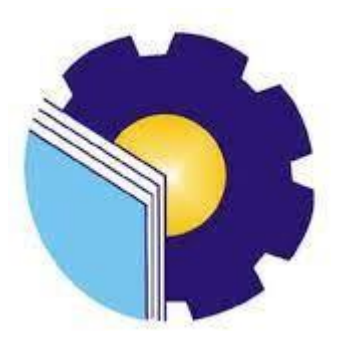

## **DOSEN PEMBIMBING**

**Muhammad Nasir, M.Kom**

# **PROGRAM STUDI D-III TEKNIK INFORMATIKA POLITEKNIK NEGERI BENGKALIS**

## **BENGKALIS – RIAU**

**2023**

#### **LAPORAN KERJA PRAKTEK**

## DINAS KOMUNIKASI INFORMATIKA DAN STATISTIK KAB.BENGKALIS

Ditulis sebagai salah satu syarat untuk menyelesaikan Kerja Praktek

#### **M BAHARUDIN YUSUF** 6103211480

Bengkalis, 31 Agustus 2023

Kepala Bidang Pengelolaan Berbasis Elektronik Dinas Komunikasi informatika Dan Statistik

**Dosen Pembimbing** Program Studi D-III Teknik Informatika

kifli NIP. 197512182010011002

**Muhammat Nasir, M.Kom**<br>NIP. 198611062019031006

 $\mathbf{i}$ 

Disetujui Ketua Program Studi D-III Teknik Informatika

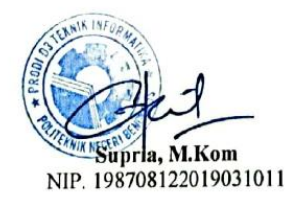

#### **KATA PENGANTAR**

<span id="page-2-0"></span>Puji Syukur Kehadirat Allah Swt yang telah memberikan Rahmat Dan Karunia- Nya sehingga penulis menyelesaikan laporan kerja praktek ini. laporan kerja praktekini.laporan kerja praktek ini berjudul Perancangan Aplikasi Inventaris Barang Berbasis Website Di Kantor Diskominfotik Bengkalis Laporan ini disusun untuk memenuhi salah satu persyaratan dalam menyelesaikan kerja praktek ini telah penulis laksanakan di Kantor Dinas Komunikasi, Informatika Dan Statistik Kabupaten Bengkalis. yang beralamat di Jl. Kartini,Bengkalis Kota, Kecamatan Bengkalis Riau 28711

Pada kesempatan ini, penulis mengucapkan terima kasih kepada kedua orang tua yang telah membantu penuliis berupa financial serta doa yang diberikan dari awal hingga selesainya laporan ini, selanjutnya tidak lupa penulis ucapkan terima kasih terhadap pihakpihak yang membantu penulis dalam mendukung menyelesaikan laporan kerja praktek ini antara lain:

- 1. Tuhan Yang Maha Esa telah memberikan Nikmat Dan Hidayah-Nya.
- 2. Bapak Johny Custer,S,T,MT selaku Direktur Politeknik Negeri Bengkalis
- 3. Bapak Kasmawi,S.Kom, M.Kom selaku ketua JurusanTeknik Informatika,Politeknik Negeri Bengkalis
- 4. Bapak Supria,S.ST , M.Kom selaku Ketua Program Studi D-III TeknikInformatika, Politeknik Negeri Bengkalis
- 5. Bapak Muhammad Nasir, M.Kom selaku Koordinaator Kerja Praktek ProgramStudi D-III Teknik Informatika, Politeknik Negeri Bengkalis
- 6. Bapak Muhammad Nasir,M.Kom selaku Dosen Pembimbing KerjaPraktek Politeknik Negeri Bengkalis.
- 7. Seluruh Bapak Dan Ibu Dosen di Jurusan Teknik Informatika PoliteknikNegeri Bengkalis.
- 8. Bapak Zulkifli, ST selaku Kabid Pengelolaan Berbasis Elektronik
- 9. Bapak Andri Irawan, ST selaku Kepala Seksi Aplikasi Dinas KomunikasiInformatika Dan Statistik
- 10. Bapak Muhammad Nurul Hudin selaku Pembimbing Kerja Praktek (KP)
- 11. Orang tua yang telah memberikan doa dan restu untuk melaksanakan hinggapenulis dapat menyelesaikan Kerja Praktek (KP)
- 12. Seluruh teman-teman yang telah membantu memberikan dorongan,motivasi dan semangat, sehingga penulis bisa menyelesaikan laporan ini dengan sebaik mungkin.

Penulis menyadari atas ketidaksempurnaan penyusunan laporan kerja praktekini, namun penulis tetap berharap laporan ini akan memberikan manfaat bagi para pembaca. Penulis menerima segala bentuk kritik dan saran yang sifatnya membangun bagi penulis. apabila terdapat kesalahan yang di sengaja maupun tidak di sengaja penulis meminta maaf yang sebesar-besarnya.

Bengkalis, 1 Agustus 2023

M BAHARUDIN YUSUF

6103211480

#### **DAFTAR ISI**

<span id="page-4-0"></span>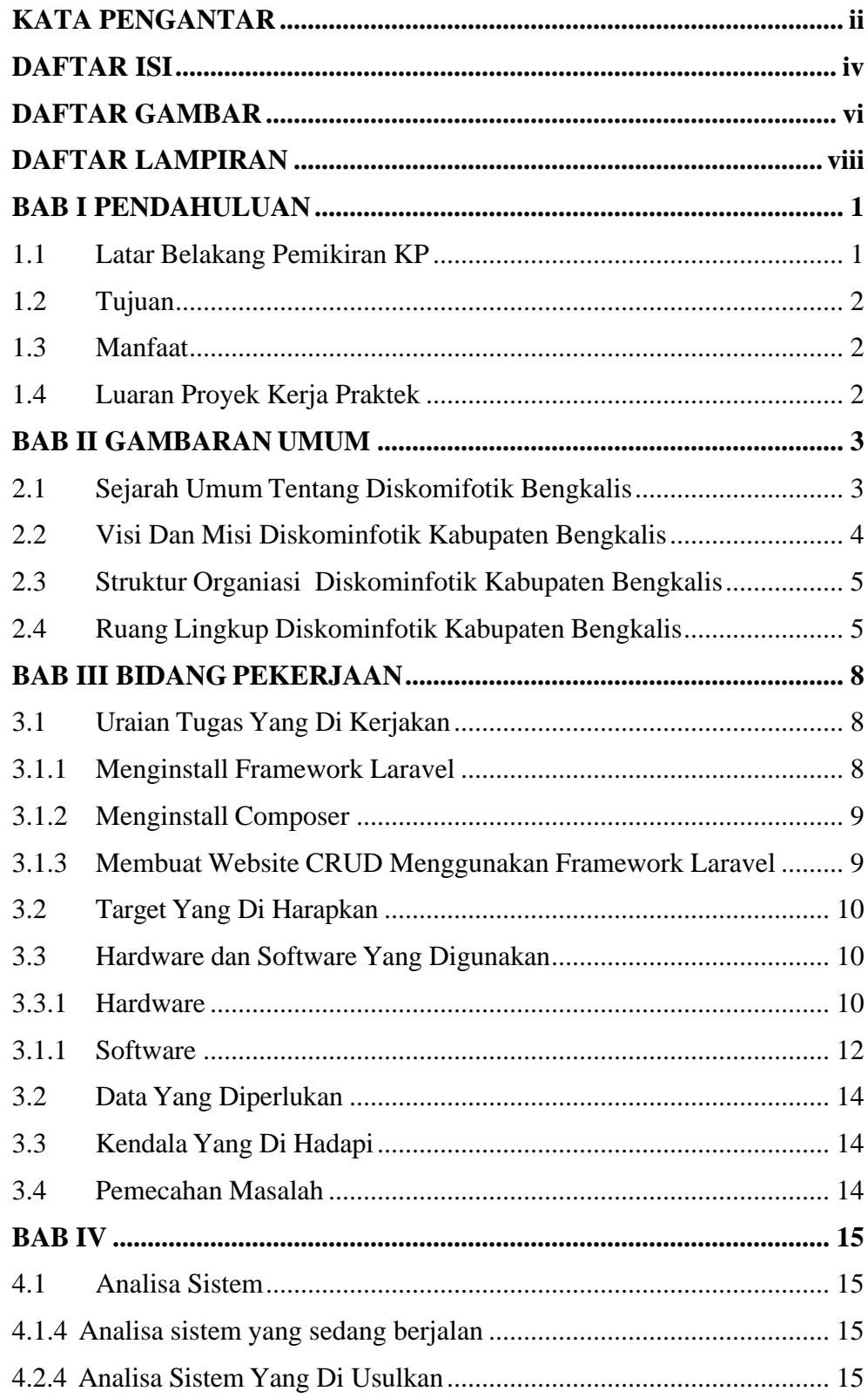

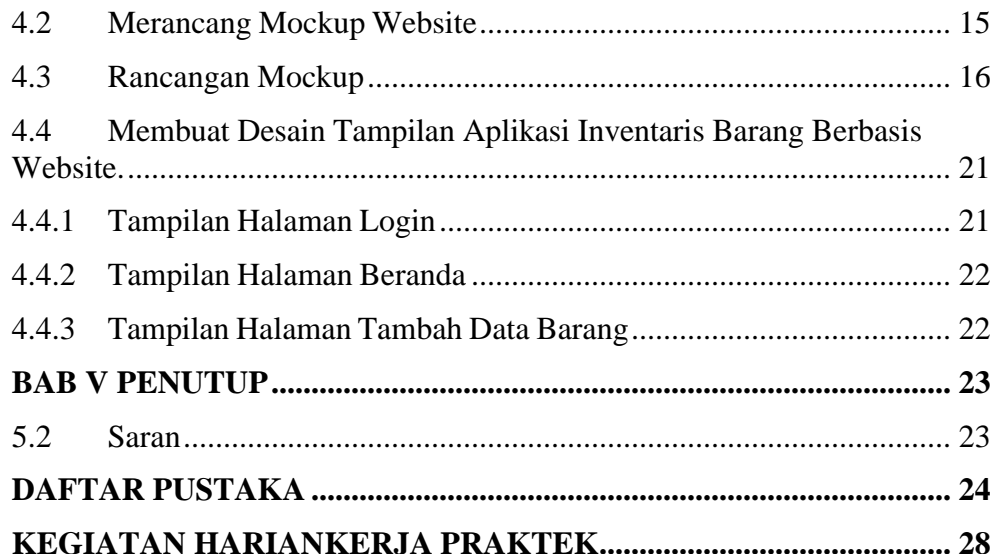

#### **DAFTAR GAMBAR**

<span id="page-6-0"></span>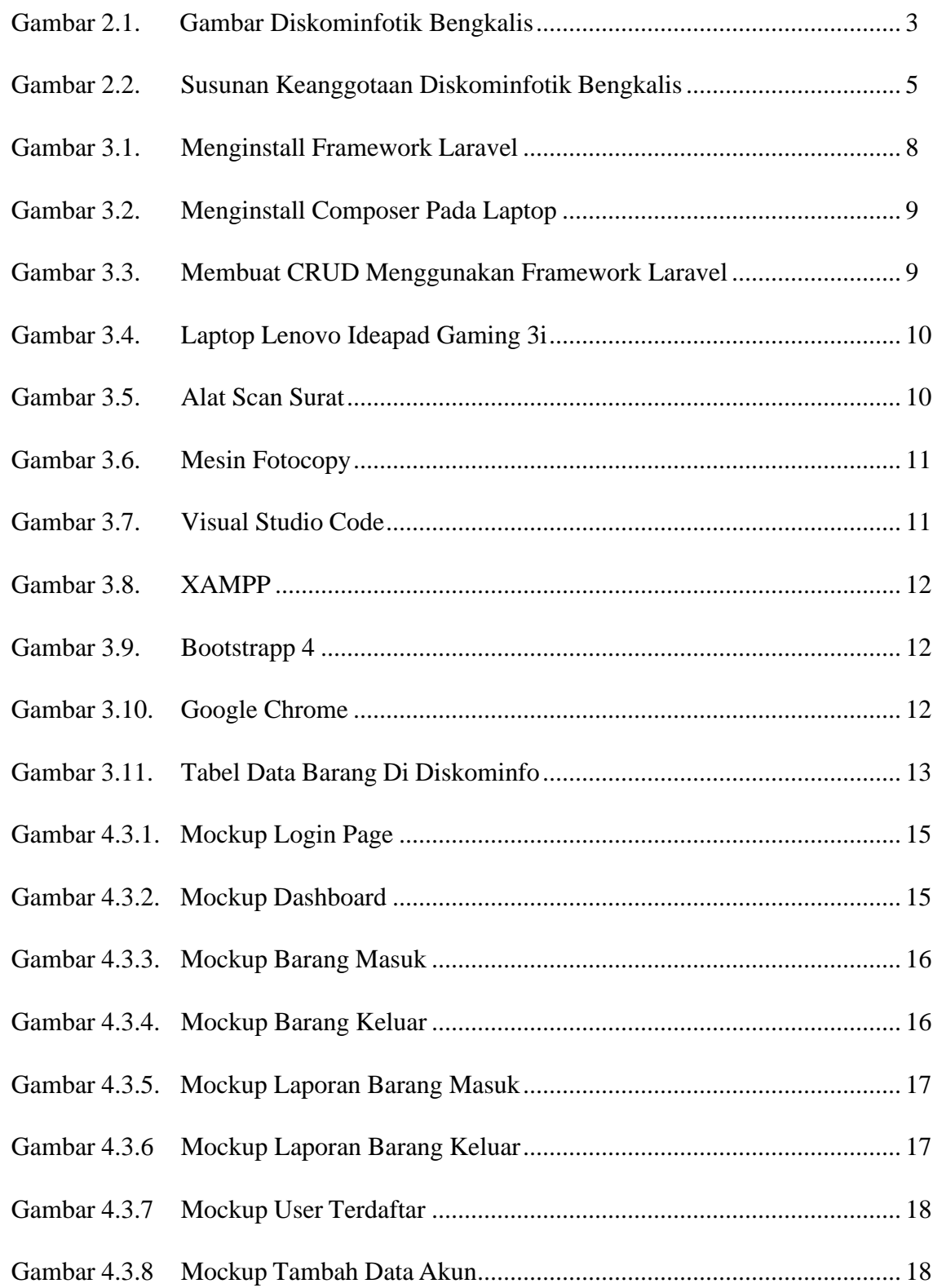

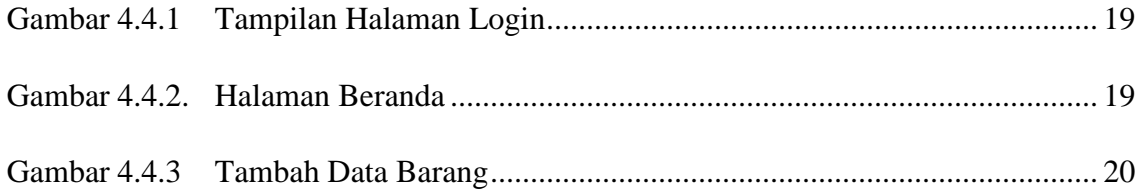

#### **DAFTAR LAMPIRAN**

<span id="page-8-0"></span>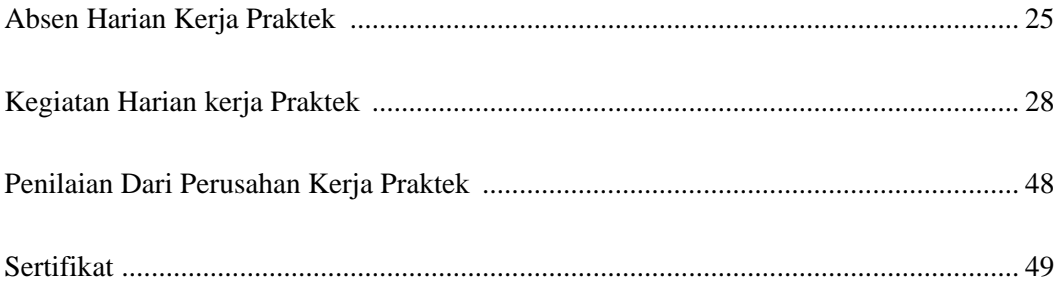